0-3875-9329 หรือ 0-3827-4390 ต่อ 5027-8, 02-5372000 ต่อ 5027-8 PTTNGBS @ PTTPLC.COM  $INTERNET =$ HTTP://WWW.PTTNGBS.COM  $F-MAll =$ 

## (1) เม็ครด่วน...สัมมนาสมาชิกปี 58

ิสหกรณ์ฯ ได้กำหนดจัดสัมมนาสมาชิกปี 2558 ิสถานตากอากาศกองทัพบก สวนสนประดิพัทธ์ ณ ี หัวหิน จ.ประจวบคีรีขันร์ <u>ในวันศุกร์ที่ 13 และ วันเสาร์ที่ 14 มีนาคม 2558</u> หัวข้อสัมมนา "สาระน่ารู้เกี่ยวกับการ ้ออมและการกู้เงิน" โดยคณะกรรมการและวิทยากรผู้ทรงคุณวุฒิ สมาชิกที่มีความประสงค์จะเข้าร่วมสัมมนา โปรด <u>แจ้งความจำนงมาที่สหกรณ์ <mark>ตั้งแต่วันที่ 4 - 17 ก.พ. 2558</mark> เท่านั้น รับสมัครจำนวนจำกัดเพียง 200 ท่าน <u>และ</u></u> <u>ขอสงวนสิทธิให้แก่สมาชิกที่ไม่เคยเข้าร่วมสัมมนากับสหกรณ์ๆ มาก่อน หากยังเกินอยู่สหกรณ์จะใช้วิธีการจับสลาก</u> <u>หาผู้โชคดี</u>

## เงื้อนใขการเข้าร่วมสัมมนา

ี กำหนดการรับสมัครตั้งแต่ 4-17 กุมภาพันธ์ 2558 (ปิดรับ<mark>สมัครวันที่ 17 ก.พ. 2558)</mark>

ี กรณีที่มีสมาชิกสนใจเข้าร่วมสัมมนาเกินกว่าจำนวนที่กำหนดไว้จะใช้วิธีการจับฉลากในวันที่ 20 ก.พ. ่ 2558 (ขอสงวนสิทธิให้แก่สมาชิกที่ไม่เคยเข้าร่วมสัมมนากับสหกรณ์มาก่อน) และจะประกาศให้ทราบภายในวันที่ 23 ก.พ. 2558

<u>- สงวนสิทธิการยกเลิกหลังวันที่ 23 ก.พ. 2558 กรณีที่ได้สิทธิเข้าร่วมสัมมนาแล้ว</u>

- กรณีมีผู้ติดตาม ต้องแนบหลักฐานสุติบัตร(เด็ก) และบัตรประชาชน(ผู้ใหญ่) ทุกท่าน โดยสหกรณ์จะ หักค่าใช้จ่ายจากเงินเดือนสมาชิก ในเดือนเมษายน 2558

- กรณีมีการเปลี่ยนตัวสมาชิกผู้เข้าร่วมสัมมนา - ผู้เข้าร่วมสัมมนาจะต้องรับผิดชอบค่าใช้จ่ายเป็นเงิน **3.000.00 บาท** (บุคคลที่ไปแทน)

 $\mathcal{P} \mathcal{P} \mathcal{P} \mathcal{P} \mathcal{P}^1 \mathcal{P}$ 

<u>- กรณีที่สมาชิกได้รับสิทธิและไม่เข้าร่วมสัมมนา จะต้องรับผิดชอบค่าใช้จ่ายเป็นเงิน 3,000.00 บาท/คน</u> ี่ สำหรับตัวสมาชิกและผู้ติดตาม <u>ยกเว้น มีเหตุสุดวิสัยและมีหลักฐานมายืนยันกับสหกรณ์</u>

 $999$ 

 $\mathbf{Q}$  $\Theta$ 

 $\Theta$ 9

 $\mathbf{Q}$  $\Theta$  $\Theta$  9

 $\mathbf{Q}$ 

<del>₹₹₹₹₹₹₹₹₹₹₹₹₹₹₹₹₹₹₹₹₹₹₹₹₹₹</del>

**CONCORCO CONCORCO** 

- กรณีที่สมาชิกแจ้งขึ้นรถกับสหกรณ์ฯ แล้ว ไม่ร่วมเดินทาง <u>จะต้องรับผิดชอบค่าใช้จ่ายเป็นเงิน</u>

## $1,000.00$  บาท

- การเข้าพักจะจัดให้สมาชิกพักร่วมกันอย่างน้อย 2 คน ต่อห้อง (สำหรับผู้ใหญ่)
- ี สมาชิกท่านใดที่มีความประสงค์จะพักร่วมกัน <u>กรุณาแจ้งชื่อและเลขที่สมาชิกของบุคคลที่จะพักด้วย</u>
- ่ ส่งใบตอบรับเข้าร่วมสัมมนา ได้ 3 ช่องทาง (เ**ลือก 1 ช่องทางเท่านั้น)** 
	- 1. ส่งตัวจริงทางรถนำสาร
	- 2. ส่ง Fax ถึงสหกรณ์ (038-759329 หรือ 038-274390 ต่อ 5028)
	- 3. ส่งทาง E-mail pttngbs@gmail.com
	- (กรุณาโทรกลับมาทันทีภายหลังส่งใบสมัคร เพื่อตรวจสอบเอกสารอีกครั้งหนึ่ง)
- ึกรณีมีผู้ติดตามและประสงค์จะเดินทางโดยรถที่สหกรณ์จัดให้ ต้องจ่ายเพิ่มท่านละ 1,000.00 บาท

 $\boldsymbol{\varphi}^2 \boldsymbol{\varphi} \boldsymbol{\varphi} \boldsymbol{\varphi}$ 

9

 $99$ 

9

9

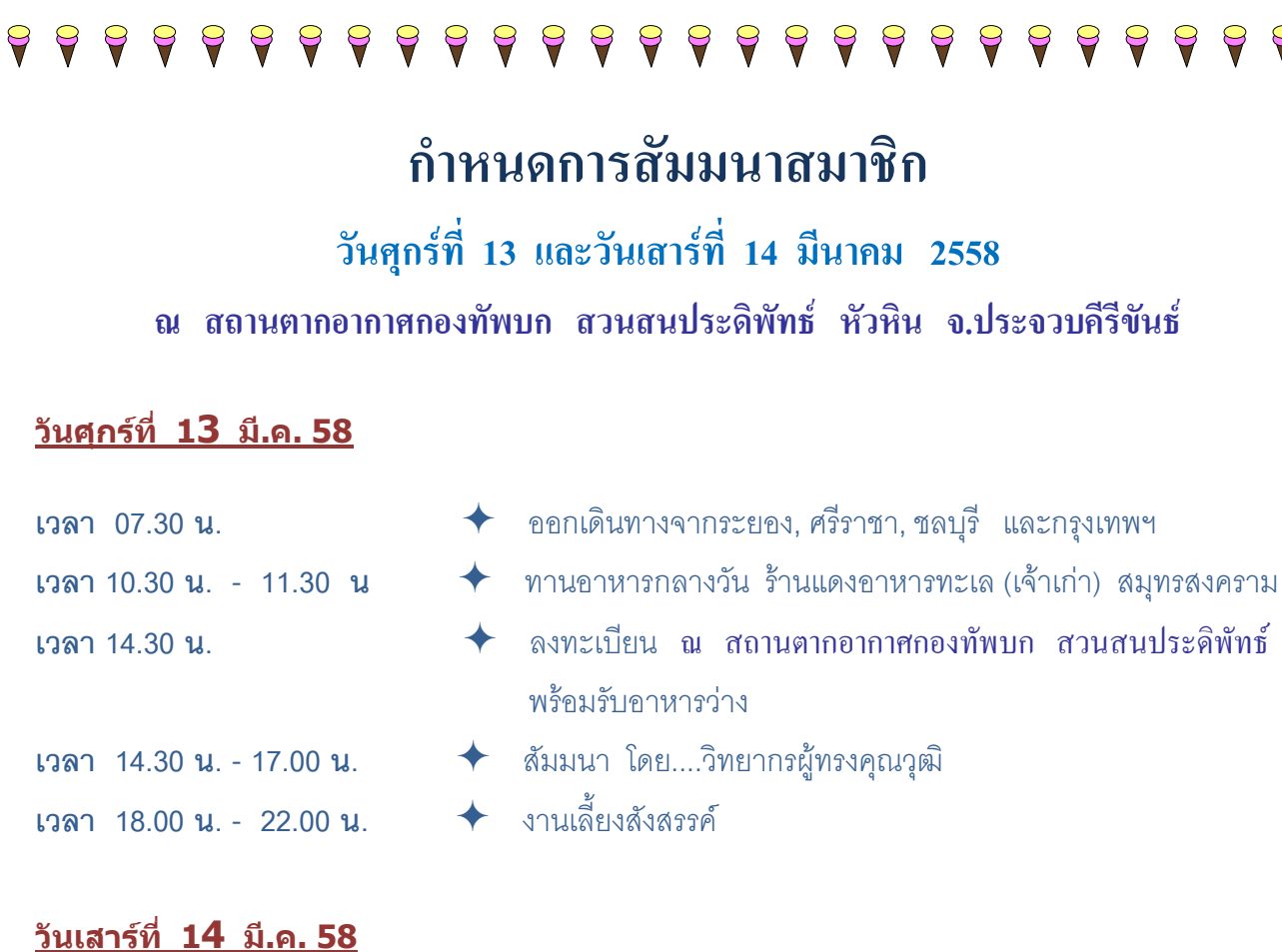

รับประทานคาหารเช้า

✦

เที่ยวชมตลาดน้ำสามพันนาม

เดินทางกลับโดยสวัสดิภาพ

 $\boldsymbol{\Theta}^3$  $\boldsymbol{\Theta}$   $\boldsymbol{\Theta}$ 

9 9

9  $\mathbf{\Theta}$ 9

9

รับประทานอาหารกลางวัน ณ เดอะเวเนเซีย หัวหิน

เที่ยวชมพร้อมถ่ายภาพภายในเดอะเวเนเซีย

เวลา 07.00 น. - 9.00 น. เวลา 09.00 น. - 10.30 น. เวลา 11.00 น. - 12.30 น. เวลา 12.30 น. - 14.00 น. เวลา 14.00 น.

## <u>แบบฟอร์มแจ้งการสัมมนาหน้าถัดไป</u>

9 9

 $\mathbf{Q}$ 

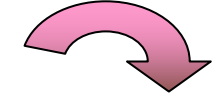

<del>₹</del>

9 9

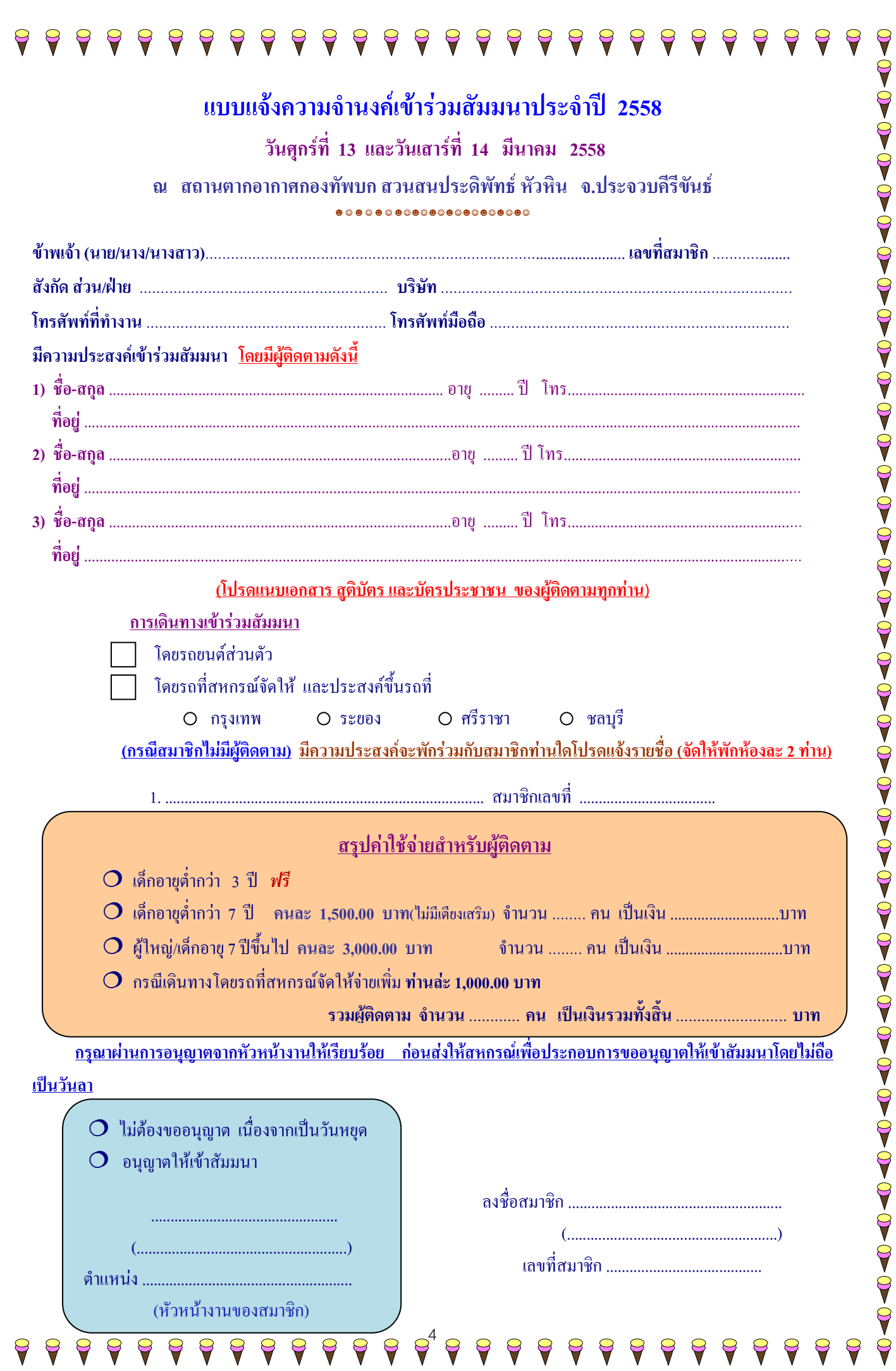